ANLEITUNG ZUM STIFTWECHSEL

## duraSign Pad Brilliance

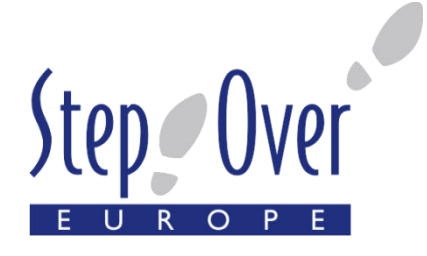

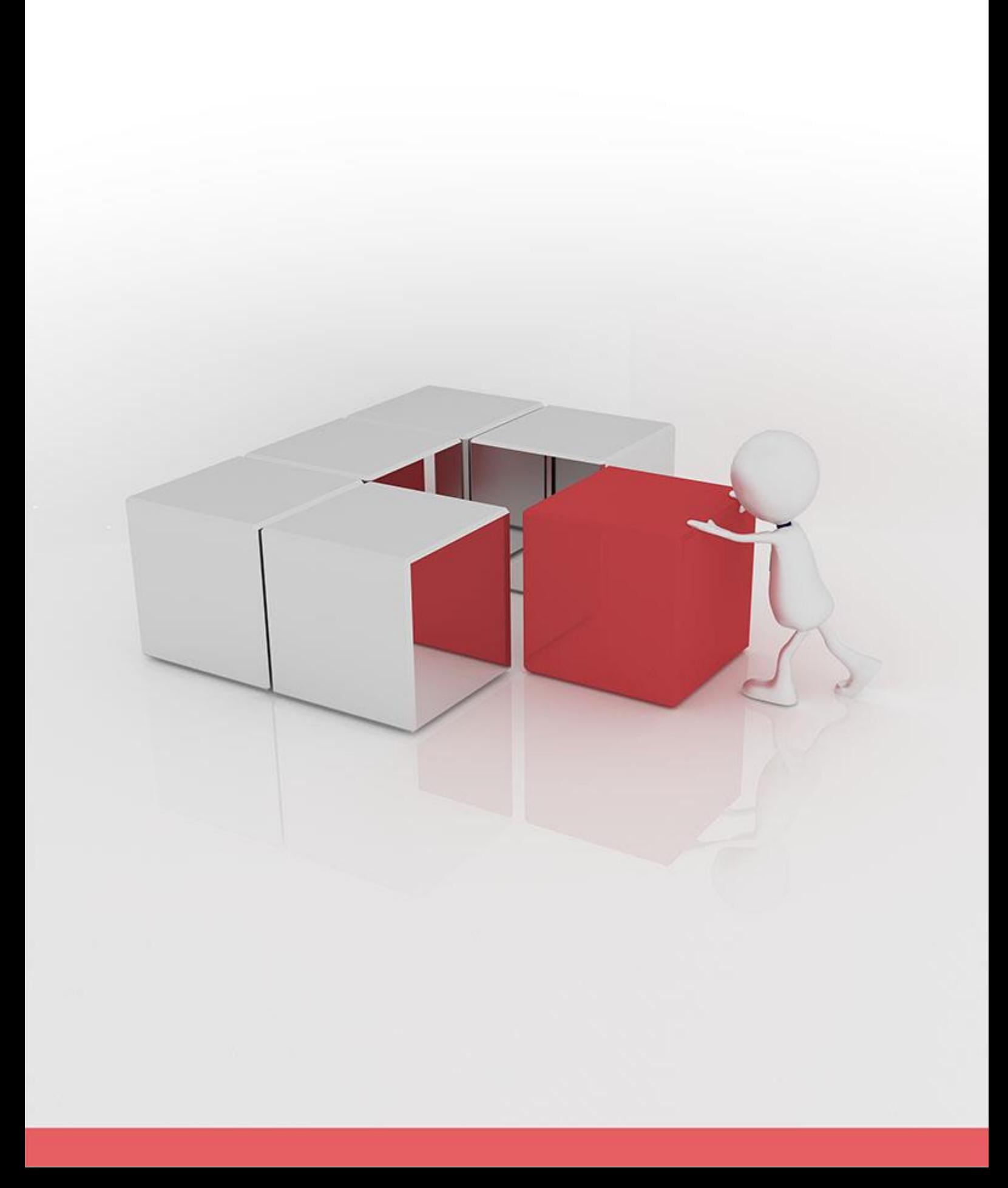

## **ANLEITUNG ZUM**  STIFTWECHSEL

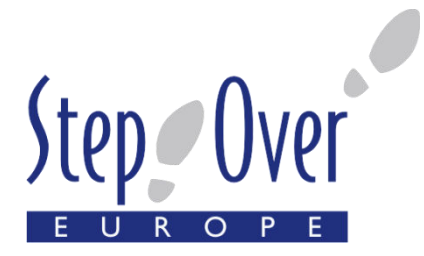

Sie erhalten von StepOver als Ersatzteil den duraPen mit Kordel.

## **Auswechseln des Stiftes:**

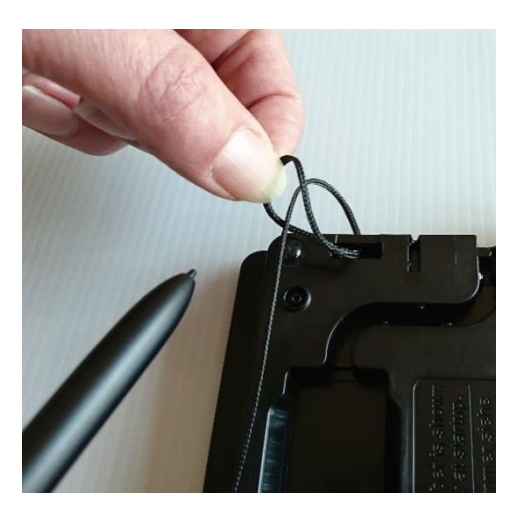

1. Bitte entfernen Sie zunächst die am Pad befestigte Kordel zusammen mit dem alten Stift, indem Sie das Unterschriftenpad mit dem Bildschirm nach unten legen, die Schlaufe der Kordel etwas nach oben ziehen, und den Stift durch die Schlaufe schieben. Somit sind durch das Ausfädeln Kordel und duraPen vom Unterschriftenpad getrennt.

*Sofern Sie Ihre alte Kordel weiterverwenden möchten, weiter bei 2, sonst weiter bei 4.* 

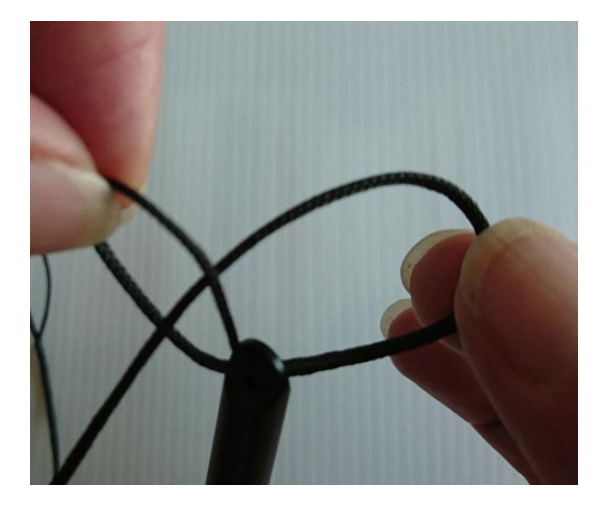

2. Trennen Sie nun Ihre Kordel und den alten duraPen voneinander, indem Sie die Kordel durch die Schlaufe an der Befestigungsöse des Stiftes ziehen. Der alte duraPen und die Kordel sind nun voneinander getrennt.

Wiederholen Sie diesen Schritt analog bei Ihrem neuen duraPen, um ihn von der Kordel zu trennen.

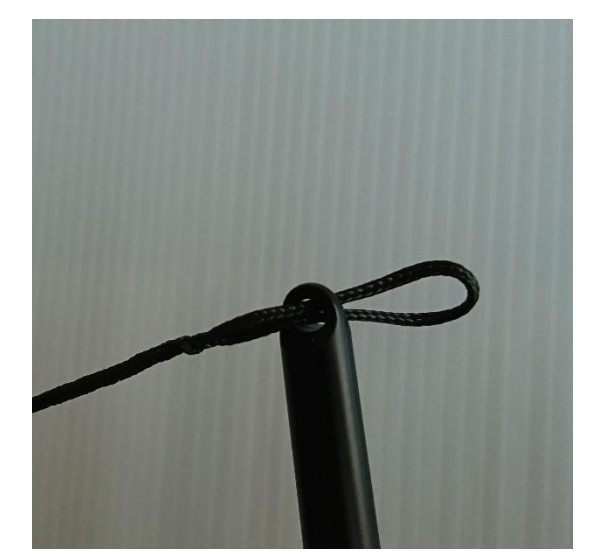

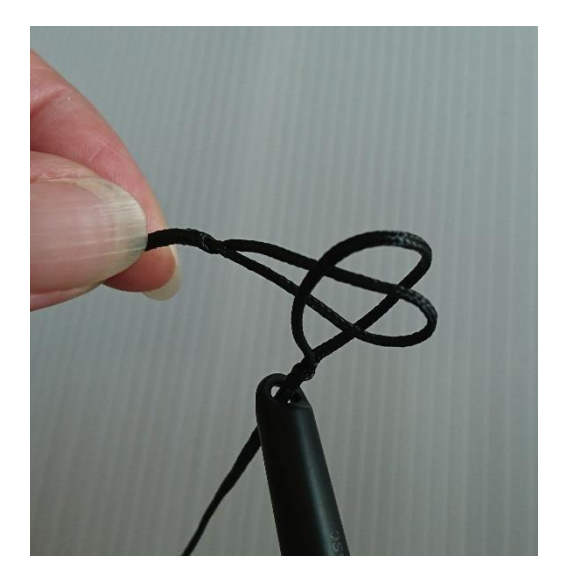

3. Ziehen Sie nun ein Ende der Schnur ein Stück weit durch die Befestigungsöse Ihres neuen duraPen's. Öffnen Sie die Schlaufe an diesem Schnurende und fädeln Sie das andere Ende der Schnur hindurch. Die Schnur ist nun eingefädelt und mit dem neuen Stift verbunden.

## **ANLEITUNG ZUM**  STIFTWECHSEL

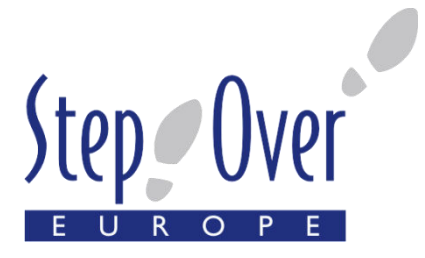

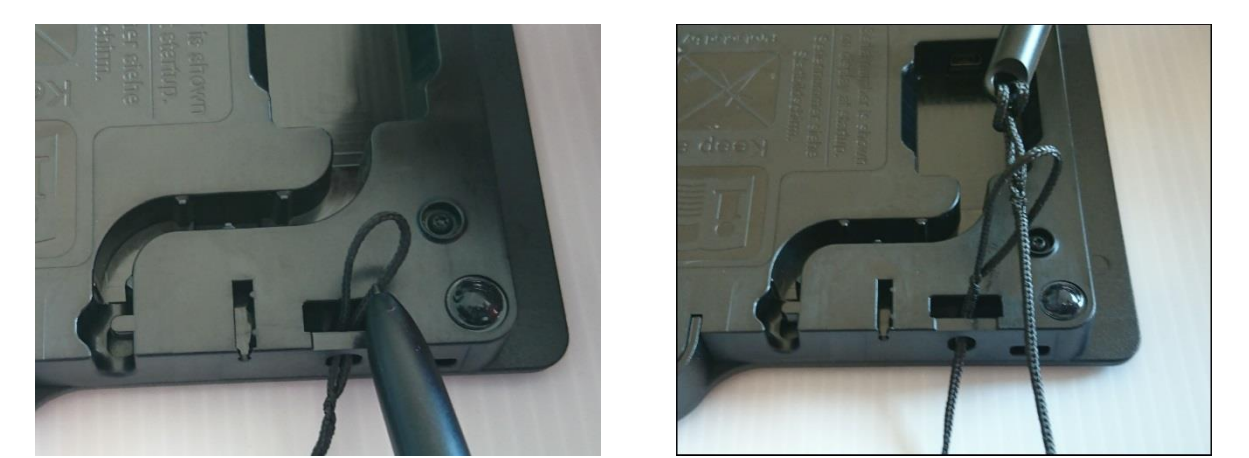

4. Schieben Sie nun bitte das freie Ende der Kordel ein Stück weit durch die Öffnung an der Rückseite Ihres Unterschriftenpads, so dass Sie den Stift durch die Schlaufe ziehen können.

**Ihr neuer duraPen ist nun am Unterschriftenpad befestigt und kann verwendet werden!**